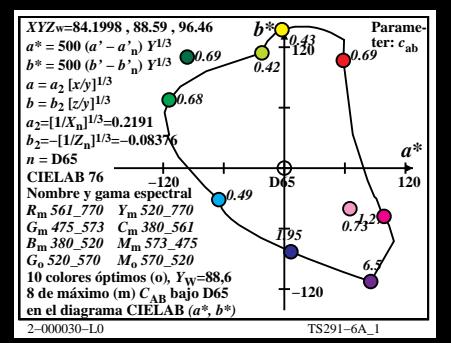

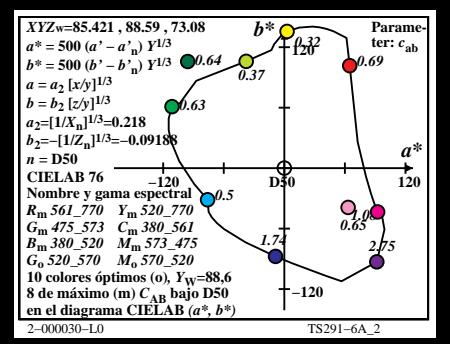

| $XYZw=89.4154$ , 88.59, 57.3                                                                                                    | $b*$ | $b*$ | $Parame-$ |
|----------------------------------------------------------------------------------------------------|------|------|-----------|
| $a^* = 500 (a'-a'n) Y1/3$<br>\n $b = 50 (a'1 - b'n) Y1/3$<br>\n $a = a_2 [x/y]^{1/3}$<br>\n $b = b_2 [z/y]^{1/3}$<br>\n $b = b_2 [z/y]^{1/3}$<br>\n $b = -[1/Z_n]^{1/3} = 0.09964$<br>\n $a = 2a$<br>\n $b_2 = -[1/Z_n]^{1/3} = 0.09964$<br>\n $b_2 = -[1/Z_n]^{1/3} = 0.09964$<br>\n $a = 2a$<br>\n $b_2 = -[1/Z_n]^{1/3} = 0.09964$<br>\n $a = 47$<br>\n $b_2 = -[1/Z_n]^{1/3} = 0.09964$<br>\n $a = 47$<br>\n $a = 48$<br>\n $a = 48$ <br< td=""></br<> |      |      |           |

f

| $XYZw=97.3152$ , 88.59, 31.52 | $b*$ | $b*$ | $Paramme-a*$ = 500 ( $a'-b''_n$ ) $Y^{1/3}$ | $b*$ = 500 ( $a'-b''_n$ ) $Y^{1/3}$ | $b$ = 50 ( $a'$ - $b''_n$ ) $Y^{1/3}$ | $b$ = 62 ( $x/y$ ) <sup>1/3</sup> | $b$ = $b_2$ ( $x/y$ ) <sup>1/3</sup> | $b$ = $b_2$ ( $x/y$ ) <sup>1/3</sup> | $b$ = $b_2$ ( $x/y$ ) <sup>1/3</sup> | $b$ = $b_2$ ( $x/y$ ) <sup>1/3</sup> | $b$ = $b_2$ ( $x/y$ ) <sup>1/3</sup> | $b$ = $b_2$ ( $x/y$ ) <sup>1/3</sup> | $b$ = $b_2$ ( $x/y$ ) <sup>1/3</sup> | $b$ = $b_2$ ( $x/y$ ) <sup>1/3</sup> | $b$ = $b$ = $b$ = $b$ = $b$ = $b$ = $b$ = $b$ = $b$ = $b$ = $b$ = $b$ = $b$ = $b$ = $b$ = $b$ = $b$ = $b$ = $b$ = $b$ = $b$ = $b$ = $b$ = $b$ = $b$ = $b$ = $b$ = $b$ = $b$ = $b$ = $b$ = $b$ = $b$ = $b$ = $b$ = $b$ = $b$ = $b$ = $b$ |
|-------------------------------|------|------|---------------------------------------------|-------------------------------------|---------------------------------------|-----------------------------------|--------------------------------------|--------------------------------------|--------------------------------------|--------------------------------------|--------------------------------------|--------------------------------------|--------------------------------------|--------------------------------------|----------------------------------------------------------------------------------------------------|
|-------------------------------|------|------|---------------------------------------------|-------------------------------------|---------------------------------------|-----------------------------------|--------------------------------------|--------------------------------------|--------------------------------------|--------------------------------------|--------------------------------------|--------------------------------------|--------------------------------------|--------------------------------------|----------------------------------------------------------------------------------------------------|

r

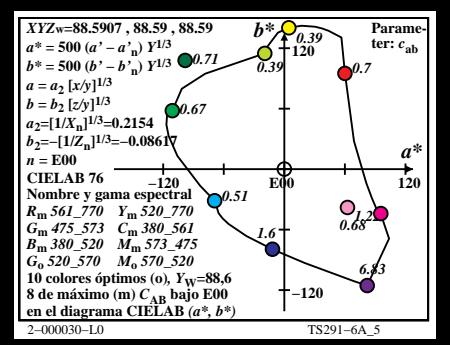

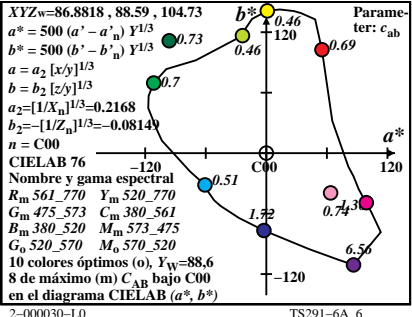

| $XYZw=90.421$ , \$88.59, 71.81         | $b$ * $O_{0.32}$      | Parame-<br>$a^* = 500 (a' - a'_{n}) Y^{1/3}$ | $b$ * $O_{0.32}$ | Parame-<br>$b^* = 500 (b' - b'_{n}) Y^{1/3}$ | $0.68$ | $0.7$ | ter: $c_{ab}$ |
|----------------------------------------|-----------------------|----------------------------------------------|------------------|----------------------------------------------|--------|-------|---------------|
| $a = a_2 [x/y]^{1/3}$                  | $b = b_2 [z/y]^{1/3}$ | $0.66$                                       |                  |                                              |        |       |               |
| $a = -[1/X_{n}]^{1/3} = 0.2139$        | $0.66$                | $0.36$                                       |                  |                                              |        |       |               |
| $b_2 = -[1/X_{n}]^{1/3} = 0.0924$      | $0.66$                |                                              |                  |                                              |        |       |               |
| $b_{n} = 475.573$ $C_{n} = 300.561$    | $0.67$                |                                              |                  |                                              |        |       |               |
| $\text{R}_{m}$ 561.770 $Y_{m}$ 520.770 | $0.53$                |                                              |                  |                                              |        |       |               |
| $R_{m}$ 561.770 $Y_{m}$ 520.770        | $0.45$                | $0.67$                                       |                  |                                              |        |       |               |
| $B_{m}$ 380.520 $M_{m}$ 573.475        | $1.49$                | $0.67$                                       |                  |                                              |        |       |               |
| $G_0$ 520.570 $M_0$ 570.220            | $0.67$                |                                              |                  |                                              |        |       |               |
| $\text{R}_{m}$ 380.520 $M_{m}$ 573.475 | <math< td=""></math<> |                                              |                  |                                              |        |       |               |

f

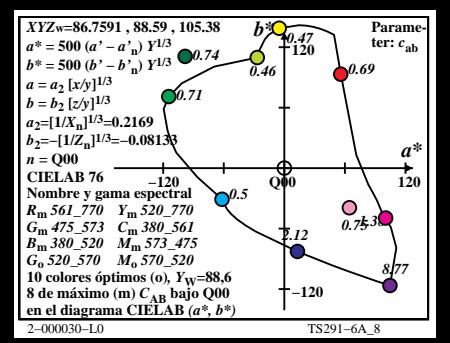

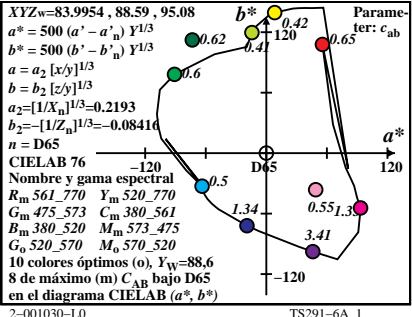

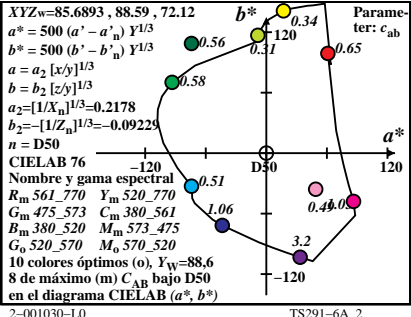

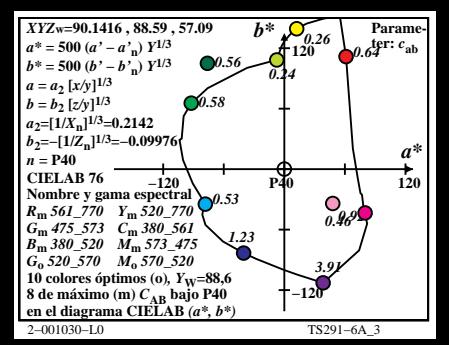

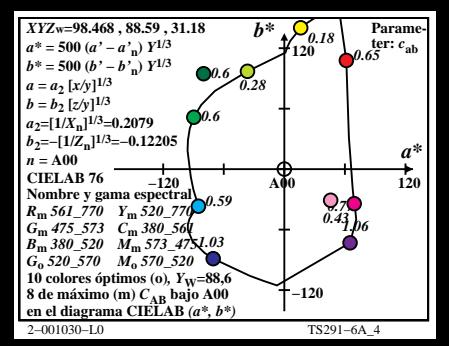

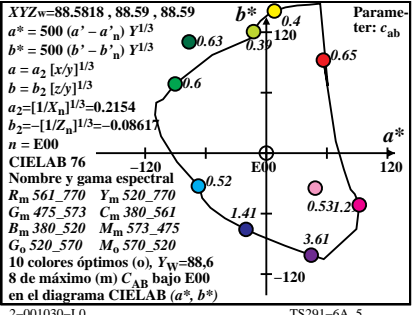

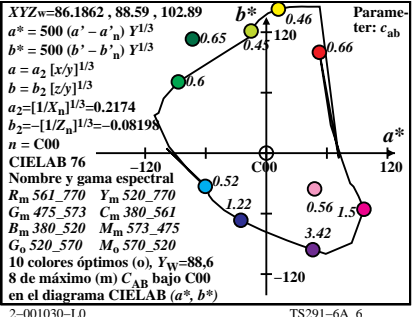

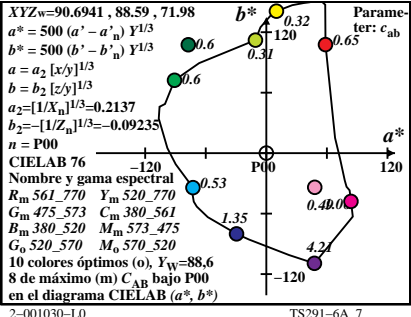

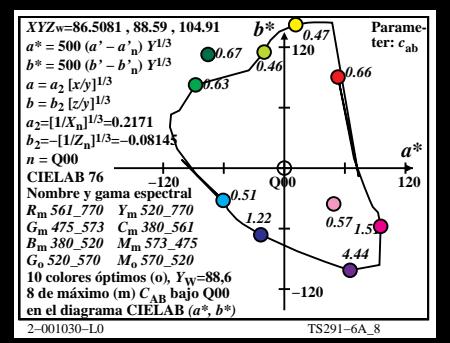